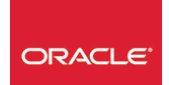

# Exploitation Oracle®

*Mise à jour nov. 2023*

**Durée** 3 jours (21 heures )

*« Délai d'accès maximum 1 mois »*

### **OBJECTIFS PROFESSIONNELS**

 Connaître les principales fonctionnalités d'ORACLE® et du langage SQL en vue d'utiliser des procédures d'administration d'une ou plusieurs bases.

### **PARTICIPANTS**

 $\blacksquare$ 

### **PRE-REQUIS**

Pré-requis indispensable : connaître un système d'exploitation.

### **MOYENS PEDAGOGIQUES**

- Réflexion de groupe et apports théoriques du formateur
- Travail d'échange avec les participants sous forme de
- Utilisation de cas concrets issus de l'expérience professionnelle
- Validation des acquis par des questionnaires, des tests d'évaluation, des mises en situation et des jeux pédagogiques.
- Remise d'un support de cours.

### **MODALITES D'EVALUATION**

- Feuille de présence signée en demi-journée,
- Evaluation des acquis tout au long de la formation,
- Questionnaire de satisfaction,
- Positionnement préalable oral ou écrit,
- Evaluation formative tout au long de la formation,
- Evaluation sommative faite par le formateur ou à l'aide des certifications disponibles,
- Sanction finale : Certificat de réalisation, certification éligible au RS selon l'obtention du résultat par le stagiaire

### **MOYENS TECHNIQUES EN PRESENTIEL**

 Accueil des stagiaires dans une salle dédiée à la formation, équipée d'ordinateurs, d'un vidéo projecteur d'un tableau blanc et de paperboard. Nous préconisons 8 personnes maximum par action de formation en présentiel

### **MOYENS TECHNIQUES DES CLASSES EN CAS DE FORMATION DISTANCIELLE**

- A l'aide d'un logiciel comme Teams, Zoom etc... un micro et éventuellement une caméra pour l'apprenant,
- suivez une formation uniquement synchrone en temps réel et entièrement à distance. Lors de la classe en ligne, les apprenants interagissent et comuniquent entre eux et avec le formateur.
- Les formations en distanciel sont organisées en Inter-Entreprise comme en Intra-Entreprise.
- L'accès à l'environnement d'apprentissage (support de cours, labs) ainsi qu'aux preuves de suivi et d'assiduité (émargement, évaluation) est assuré. Nous préconisons 4 personnes maximum par action de formation en classe à distance

### **ORGANISATION**

Les cours ont lieu de 9h à 12h30 et de 14h à 17h30.

### **PROFIL FORMATEUR**

- Nos formateurs sont des experts dans leurs domaines d'intervention
- Leur expérience de terrain et leurs qualités pédagogiques constituent un gage de qualité.

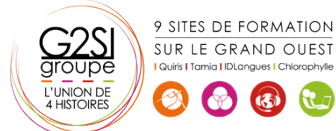

### **A L'ATTENTION DES PERSONNES EN SITUATION DE HANDICAP**

 Les personnes atteintes de handicap souhaitant suivre cette formation sont invitées à nous contacter directement, afin d'étudier ensemble les possibilités de suivre la formation.

## **Programme de formation**

### **Introduction (01h45)**

 Fonctionnalités, Structures d'une base de données

### **Accès aux données : le langage SQL et l'outil SQL\*Plus**

### **(03h15)**

- Des rappels SQL
- La gestion des Transactions
- L'outil SQL\*Plus : Environnement de travail
- Les vues et le dictionnaire de données

### **Traitements stockes et procédures externes (00h45)**

### **Exploitation de l'instance et de la base de données**

### **(00h45)**

### **Architecture technique (02h30)**

- Le schéma général
- La définition d'une instance et d'une base de données
- Le paramétrage d'une instance : Le fichier INIT.ORA

### **L'instance (02h30)**

- L'environnement, l'arborescence des répertoires ORACLE®
- La Shared Global Area (SGA), DATABASE BUFFER, Le REDO-LOG, La Shared Pool, Le Program Global Area
- (PGA), La Large Pool

### **Les process obligatoires et optionnels (00h45)**

### **Administrer (01h45)**

- Les états d'une instance
- Le démarrage et l'arrêt d'une base de données ORACLE®

### **La base de données ORACLE® (04h15)**

- Présentation de la base de données ORACLE®
- La création, suppression et manipulation des Tablespaces
- Les structures externes : fichiers redolog, de contrôle

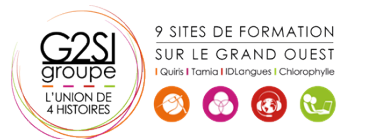

- Les structures internes obligatoires : Undo segment, Segment Temporaire,
- Les autres structures, le schéma Utilisateur

### **Stockage et compilation des traitements stockés (00h45)**

### **La gestion de la sécurité (01h45)**

- La gestion des utilisateurs et des privilèges système
- Les privilèges sur les Objets ,les Rôles, les Profils

### **Les outils d'administration (01h45)**

- SQL\*Loader
- EXPORT / IMPORT

### **La disponibilité / la securite de la base de donnees**

### **(02h30)**

- Les sauvegardes A FROID / A CHAUD
- Recovery Manager
- Restauration

# aginius

# Bases de données